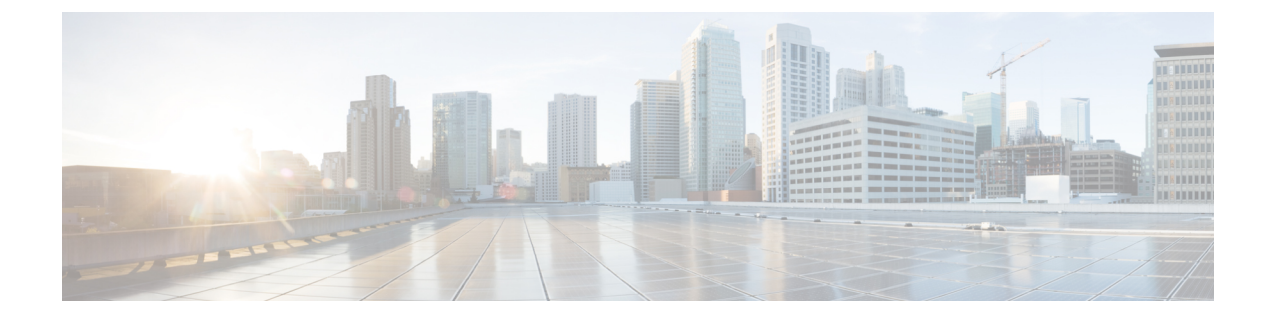

## はじめに

• システム設定の概要 (1 ページ)

## システム設定の概要

このドキュメントでは、コール制御システムのインストール後のセットアップに関する基本的 な設定作業について説明します。このドキュメントでは、システムパラメータ、ダイヤルプラ ンとコールルーティング、メディアリソースの設定、アプリケーションの統合、エンドユーザ とエンドポイントのプロビジョニングを行うことができます。このドキュメントを完了する際 には、設定されたダイヤルプラン、コールルーティング、メディアリソース、帯域幅管理リ ソース、および基本セキュリティを含む基本的なcondigurationが必要です。さらに、ユーザと エンドポイントがプロビジョニングされます。

このマニュアルの構成は、次のとおりです。

- システムコンポーネント: システムライセンス、基本セキュリティ、SSO、デバイスプー ル、トランク、ゲートウェイ、メディアリソース、およびコールの許可制御などの項目を 設定します。
- ダイヤルプラン: ダイヤルプランとコールルーティング要素を設定します。
- アプリケーションの統合: Cisco 緊急応答側、Cisco Unity Connection、Cisco Expressway な どのアプリケーションを統合します。
- ユーザのプロビジョニング: システムにユーザを追加します。
- デバイスのプロビジョニング: ユーザのデバイスを登録します。

このガイドのタスクが完了すると、システムはユーザ、デバイス、基本セキュリティ、および SSOを使用してセットアップされます。その後、シスコのソリューションの設定に進むことが できます。

 $\mathbf I$ 

翻訳について

このドキュメントは、米国シスコ発行ドキュメントの参考和訳です。リンク情報につきましては 、日本語版掲載時点で、英語版にアップデートがあり、リンク先のページが移動/変更されている 場合がありますことをご了承ください。あくまでも参考和訳となりますので、正式な内容につい ては米国サイトのドキュメントを参照ください。